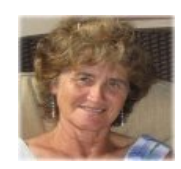

Kutas Lab **Cognitive** Marta Kutas Science UCSD

Distinguished Professor Cognitive Science UCSD

Tom Urbach Project Scientist Cognitive Science, UCSD

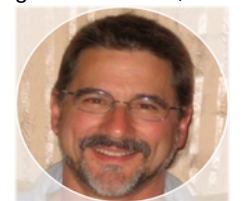

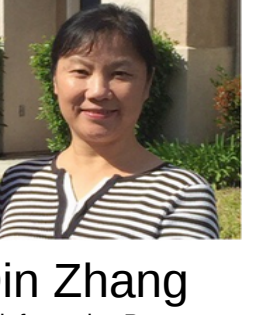

Qin Zhang Bioinformatics Programmer Cogntive Science, UCSD

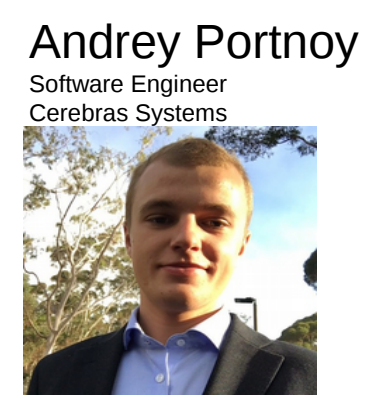

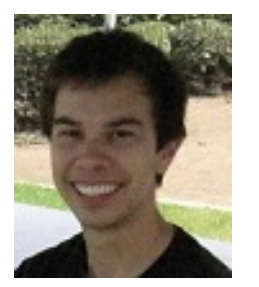

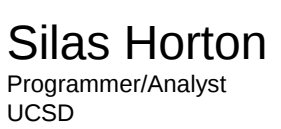

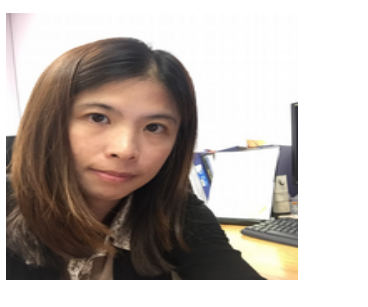

Wen-hsuan Chan Postdoctoral Researcher Cognitive Science, UCSD

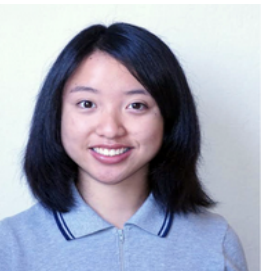

Lauren Liao Graduate Student Biostatistics, UC Berkely

## **Mentors**

Suhas Somnath OLCF

Marty Kandes SDSC

Sneha Kottapalli NVIDIA

Max Katz NVIDIA

Ronnie Chaterjee OLCF

Julia Levites NVIDIA

Mike Matheson ORNL

Junqi Yin ORNL

## Our open-source app: **fitgrid** v0.4.10 **Python, numpy, scipy, pandas, statsmodels, R, lme4**

### Hackathon Proposal

- Problem: sweep models across EEG
- Embarassingly parallel
- Target: LMM bottleneck
- Constraint: stay in Python

#### FIT linear models at each cell in the Time x Channel GRID

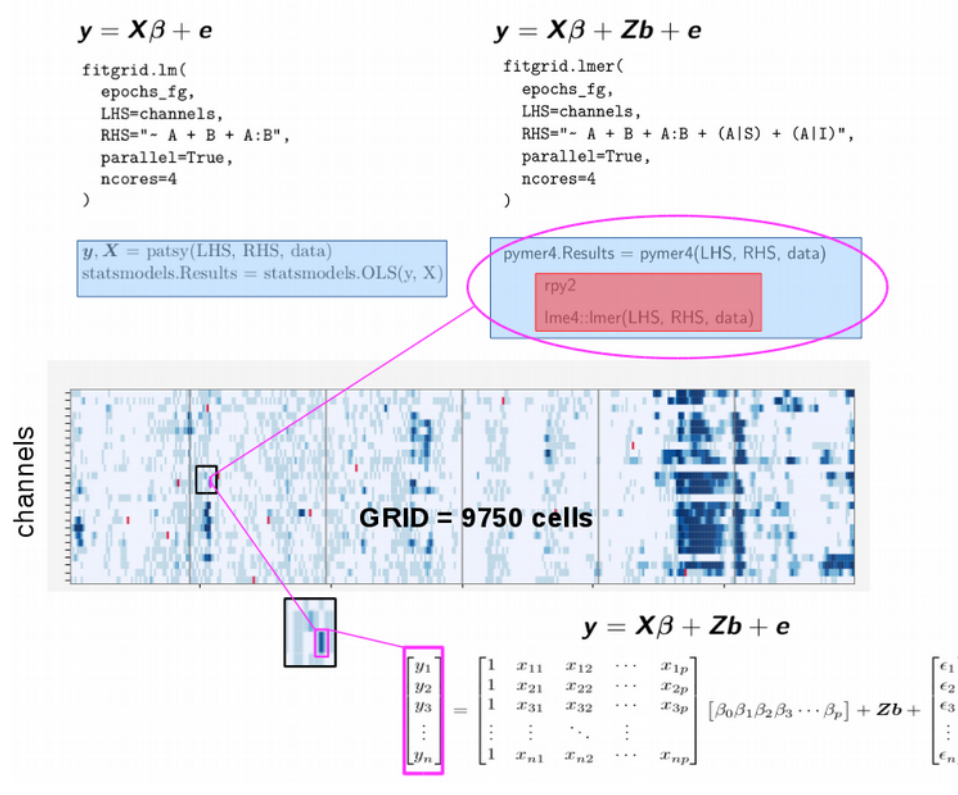

#### Pivot

- LMM optimization not readily parallelizable
- New target: Large N LM bootstrap resampling

#### FIT linear models at each cell in the Time x Channel GRID

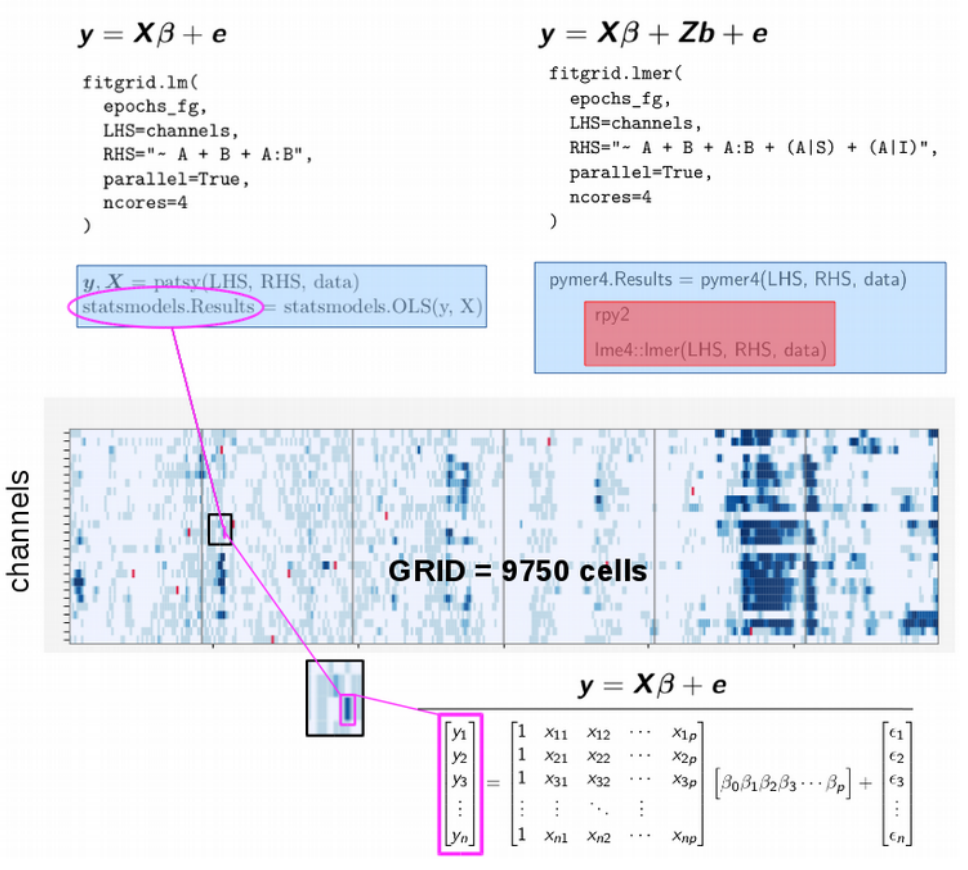

## LM bootstrap resampling (25X)

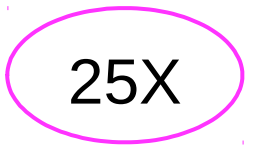

- numpy -> cupy
- no learning curve
- no new code
- no memory penalty

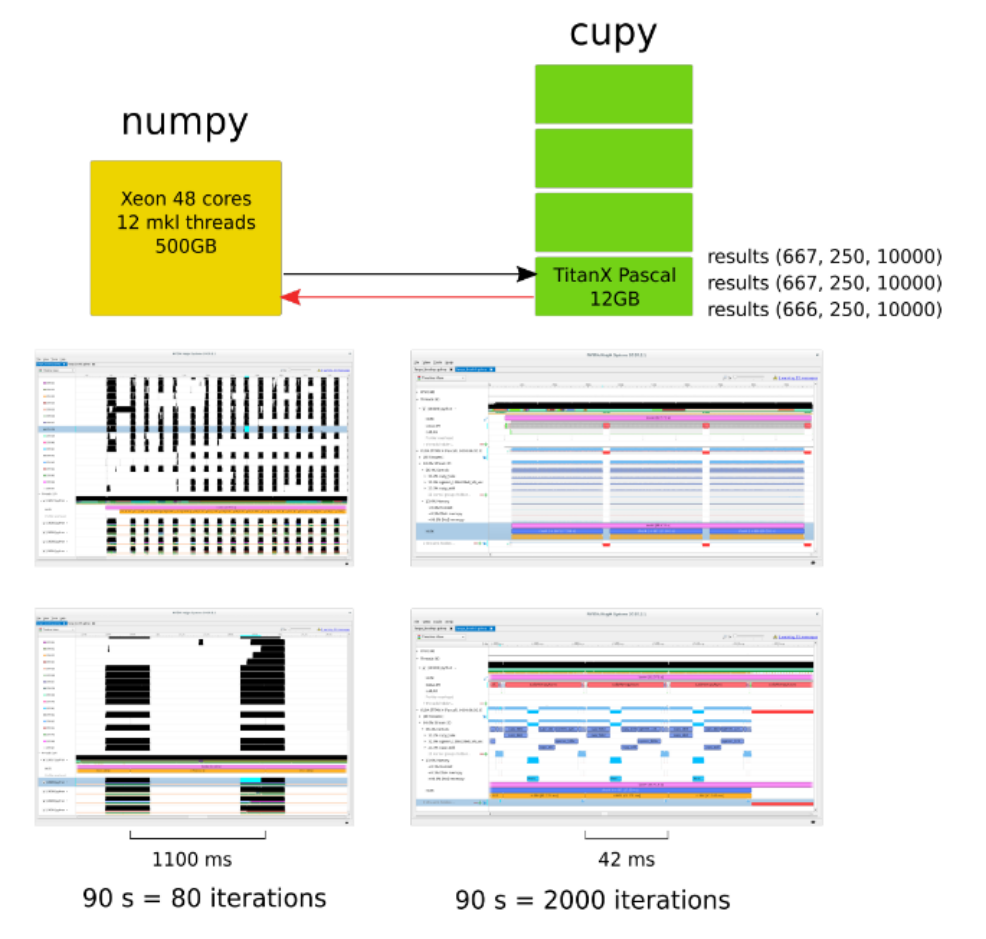

## **New Targets:**

- Multivariate regression
- Frequency domain
- EEG classification

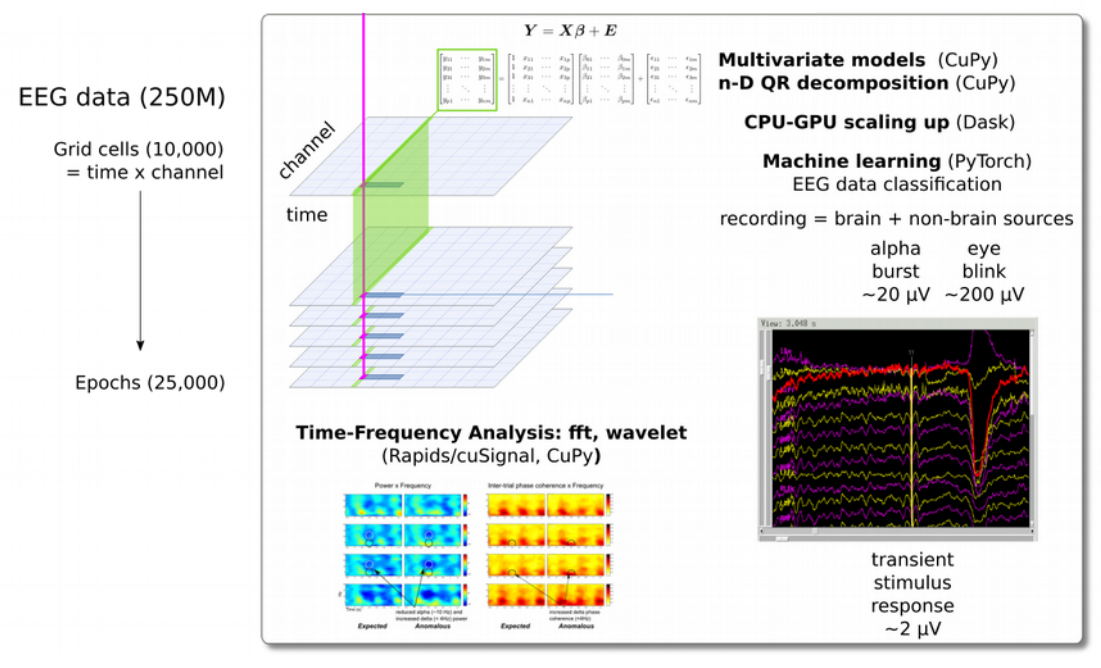

## **Multivariate Regression**

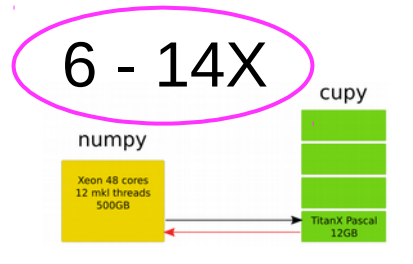

- $R \rightarrow$  numpy -> cupy
- no learning curve
- 2 hr cupy API workaround (stride\_tricks)

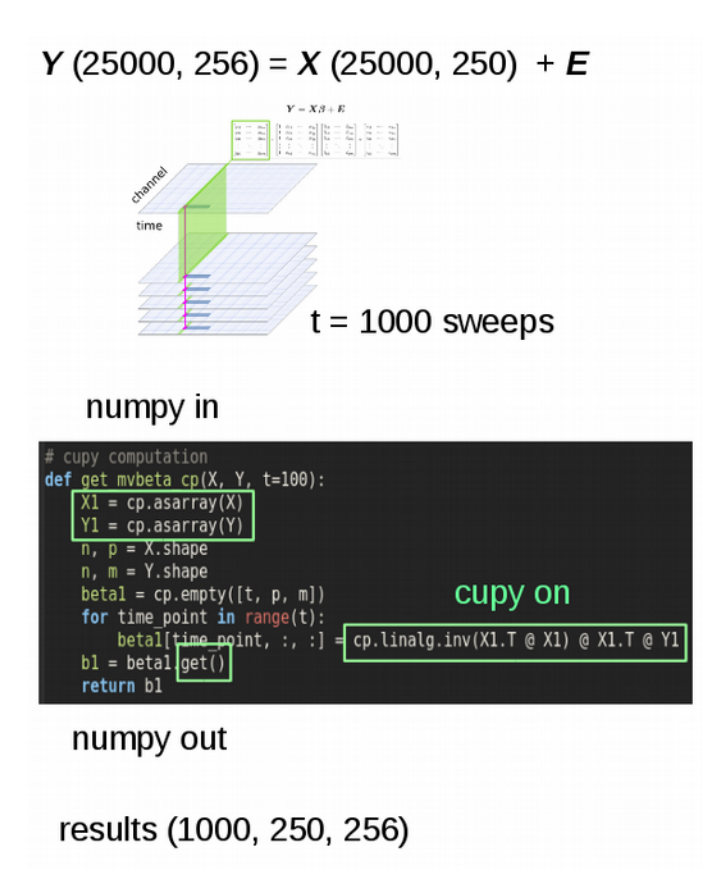

## **vectorized multivariate regression QR solve**

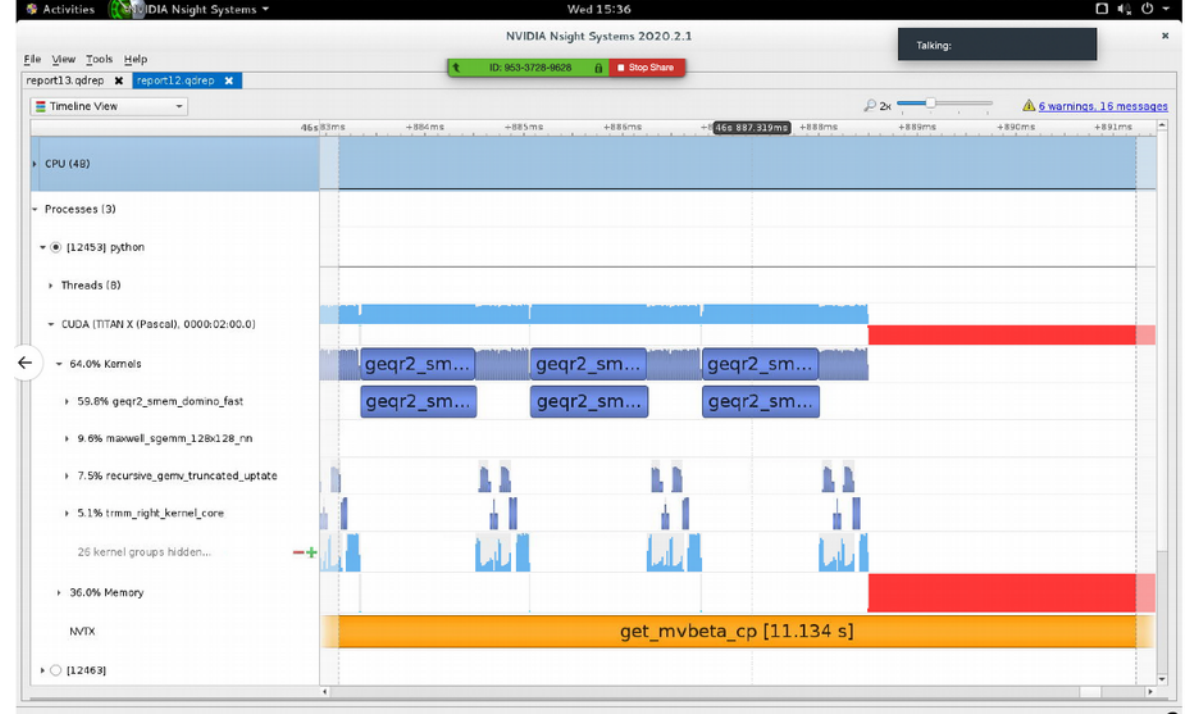

## **Time-frequency**

- scipy.signal -> cuSignal
- no learning curve
- no recoding

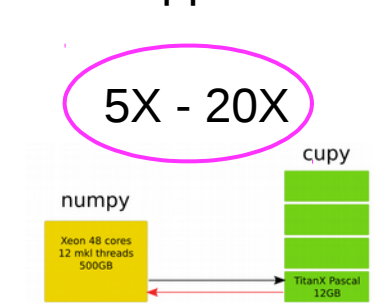

our applications

## cuSignal benchmarks > 1000X

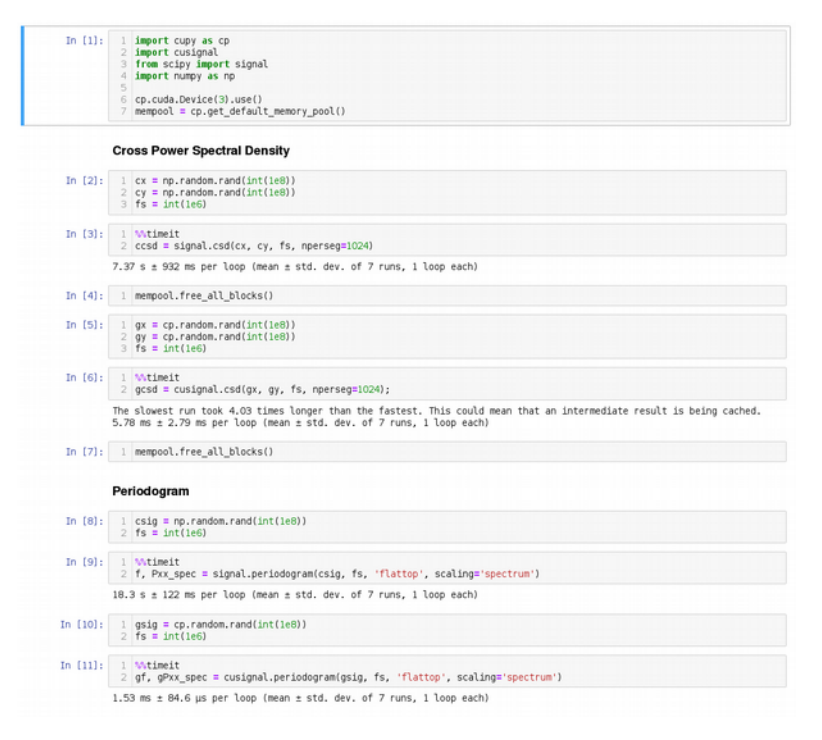

## **Short-time Fourier Transform (STFT)**

## Kutas Lab EEG data recording 1/2 hour x 32 channels

## 20 lines of Python 265 ms

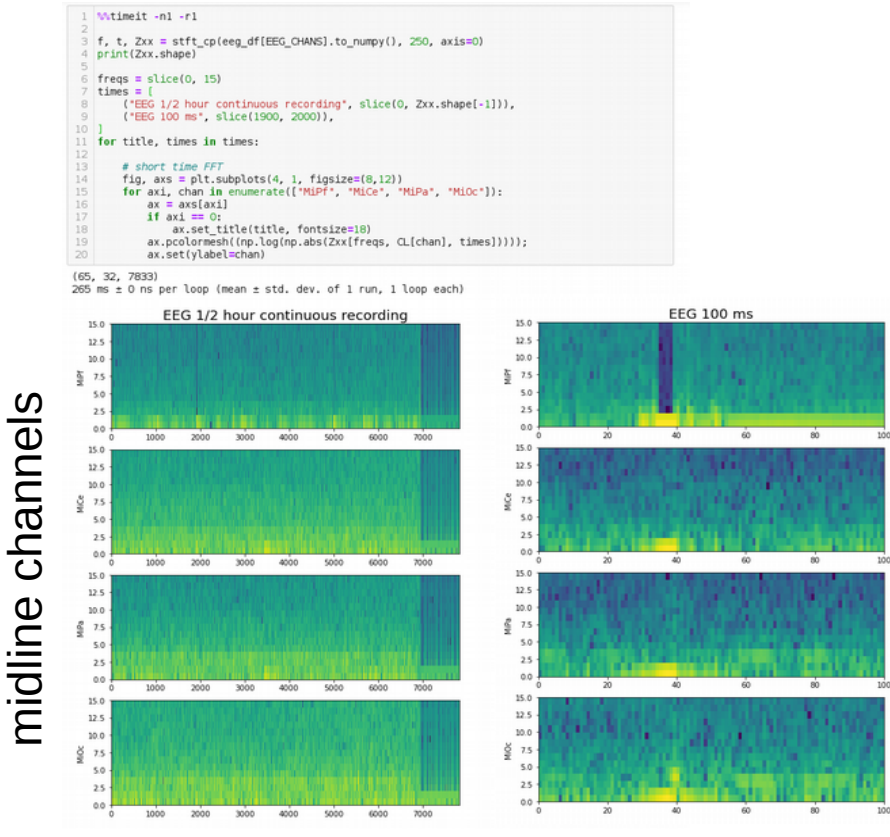

1/2 hour 400 ms

# EEG classification

#### Book work

#### April 2019 21595

Journal of Neural Engineering

#### TOPICAL REVIEW . OPEN ACCESS

Deep learning for electroencephalogram (EEG) classification tasks: a review

Alexander Craik<sup>1</sup> (b), Yongtian He (b) and Jose L Contreras-Vidal (b) Published 9 April 2019 . @ 2019 IOP Publishing Ltd Journal of Neural Engineering, Volume 16, Number 3

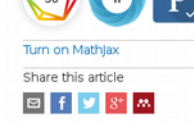

Abstract

21595 Total downloads

#### + Article information

#### Abstract

Objective. Electroencephalography (EEG) analysis has been an important tool in neuroscience with applications in neuroscience, neural engineering (e.g. Brain-computer interfaces, BCI's), and even commercial applications. Many of the analytical tools used in EEG studies have used machine learning to uncover relevant information for neural classification and neuroimaging. Recently, the availability of large EEG data sets and advances in machine learning have both led to the deployment of deep learning architectures, especially in the analysis of EEG signals and in understanding the information it may contain for brain functionality. The robust automatic classification of these signals is an important step towards making the use of EEG more practical in many applications and less reliant on trained professionals. Towards this goal, a systematic review of the literature on deep learning applications to EEG classification was performed to address the following critical questions: (1) Which EEG classification tasks have been explored with deep learning? (2) What input formulations have been used for training the deep networks? (3) Are there specific deep learning network structures suitable for specific types of tasks? Approach. A systematic literature review of EEG classification using deep learning was performed on Web of Science and PubMed databases, resulting in 90 identified studies. Those studies were analyzed based on type of task, EEG preprocessing methods, input type, and deep learning architecture. Main results. For EEG classification tasks, convolutional neural networks, recurrent neural networks, deep belief networks outperform stacked auto-encoders and multi-layer

## downloads

### Bench work

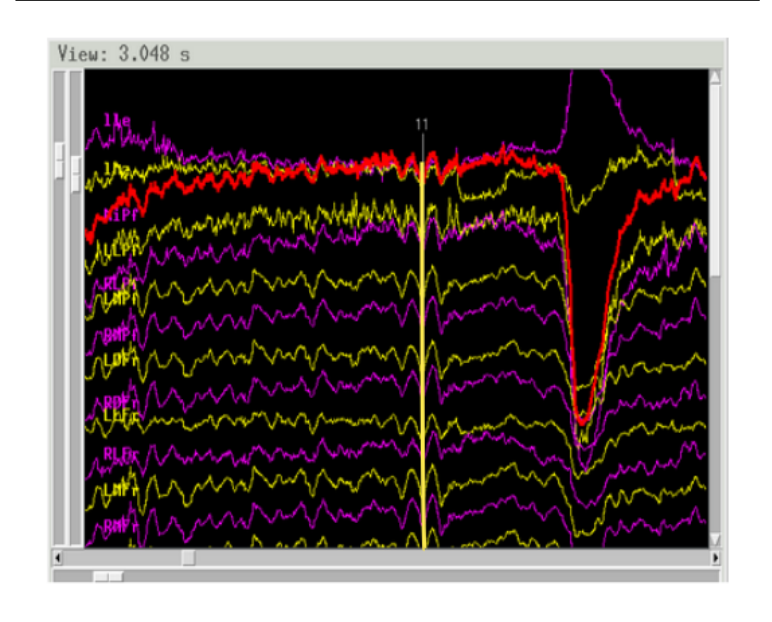

## Best Practices

# **Progress**

- GPU accelerated 3 of 5 targets without leaving Python
- 5X 25X at realistic scales
- Scientific advance: randomization methods applicable at scale

# **Obstacles**

- Usual environment, driver, package dependency wrangling
- 1 visit to CuPy Python github repo to look at source

# **Next Steps**

- Scaling up, automagic resource distribution: Dask
- fine-tune GPU memory management

# **Thanks**

- everyone for the interesting projects, problems, solutions
- Julia, Andi, Tom P., Sneha, mentors Suhas, Marty, Max
- Kutas Lab: Andrey, Qin, Wen, Lauren and Marta for the green light

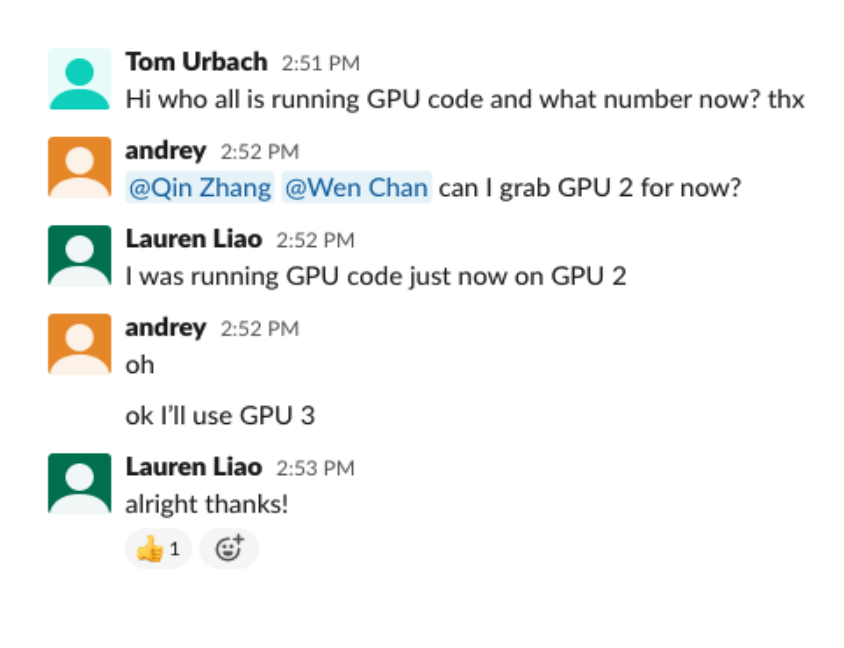